## Муниципальное образовательное автономное учреждение дополнительного образования «Центр развития творчества детей и юношества «Лабиринт» города Кирова

Программа рассмотрена и принята к утверждению педагогическим советом МОАУ ДО ЦРТДЮ «Лабиринт» г. Кирова (протокол № 1 от «03» сентября 2021 г.)

Утверждаю: Директор МОАУ ДО ЦРТДЮ «Лабиринт» г. Кирова

Андреева Марина Подписано цифровой Владимировна подписью: Андреева Марина Владимировна Дата: 2022.03.20 12:27:32 +03'00'

# Дополнительная общеобразовательная общеразвивающая программа технической направленности

# **«Мультимедийные технологии (Мультимедиа)»**

Возраст детей: 10 - 12 лет Срок реализации: 2 года

Программу разработала: **Целищева Надежда Павловна** педагог дополнительного образования высшей квалификационной категории

г. Киров 2021 г.

#### **ПОЯСНИТЕЛЬНАЯ ЗАПИСКА**

Программа «Мультимедийные технологии (Мультимедиа)» разработана для учащихся, которые хотят реализовать свой творческий потенциал посредством компьютерных технологий.

*Мультимедиа – это современные цифровые технологии, дающие возможность совмещать достижения аудиовизуальной техники (тексты, звуки, видеоизображения, графика и т. п.) и обеспечивающие интерактивное взаимодействие пользователя с компьютером*.

*Интернет-технологии* - *использование и создание различных информационных ресурсов в компьютерной сети Интернет.*

Данное направление востребовано учащимися среднего и старшего школьного возраста. Графика, мультипликация и видео дает детям возможность проявить свои способности в рисовании и различных видах прикладного искусства (разработка персонажей, баннеров, постеров и т.п.), литературе (написание сценария, аннотаций, обзоров), музыке (звуковое сопровождение), речевом развитии (озвучивание ролей, ведение блога), технике (работа с различным оборудованием) и др.

Доступные для современных детей технические устройства (персональный компьютер, ноутбук, нетбук, ультрабук, мобильный телефон, смартфон, айфон) позволяют использовать мультимедиа посредством ресурсов сети Интернет.

Компьютерные и интернет-технологии могут и должны помочь педагогу сделать обучение более эффективным, насыщенным, индивидуально-ориентированным.

Программа «Мультимедиа» имеет **техническую** направленность. Программа ориентирована на изучение мультимедийных программ, использование полученных знаний и навыков для реализации и публикации своих творческих проектов.

**Нормативно-правовые акты,** *на основе которых разработана программа:*

- 1. Федеральный закон от 29.12.2012 № 273-ФЗ «Об образовании в Российской Федерации» (с изм. и доп. вступ. в силу с 01.01.2021).
- 2. Распоряжение Правительства Российской Федерации от 04.09.2014 № 1726-р «Об утверждении Концепции развития дополнительного образования детей»;
- 3. Приказ Министерства просвещения Российской Федерации от 09.11.2018 г. № 196 "Об утверждении Порядка организации и осуществления образовательной деятельности по дополнительным общеобразовательным программам"
- 4. Приказ Министерства просвещения Российской Федерации от 30.09.2020 №533 «О внесении изменений в Порядок организации и осуществления образовательной деятельности по дополнительным общеобразовательным программам, утвержденный приказом Минпросвещения РФ от 09.11.2018 №196»;
- 5. Постановление главного государственного санитарного врача Российской Федерации от 28.09.2020 №28 «Об утверждении санитарных правил СП 2.4. 3648-20 «Санитарноэпидемиологические требования к организации воспитания и обучения, отдыха и оздоровления детей и молодежи»;
- 6. Письмо Минобрнауки России Методические рекомендации по проектированию общеразвивающих программ (включая разноуровневые программы) от 18 ноября 2015 г. № 09-3242;
- 7. Распоряжение Правительства РФ от 29.05.2015 № 996-р «Стратегия развития воспитания в Российской Федерации на период до 2025 года»;
- 8. Постановление Правительства Кировской области от 20.07.2020 №389 «О внедрении системы персонифицированного финансирования дополнительного образования детей на территории Кировской области»;
- 9. Распоряжение министерства образования Кировской области от 30.07.2020 №835 «Об утверждении Правил персонифицированного финансирования дополнительного образования детей на территории Кировской области» (ред. от 07.09.2020 №1046, от 22.09.2020 №1104, от 28.09.2020 №1139).
- 10. Устав МОАУ ДО «Центр развития творчества детей и юношества «Лабиринт» г. Кирова

#### **Актуальность программы**

В последнее время основной областью применения компьютерных технологий в отношении учащихся стала индустрия развлечений. Современные технические устройства часто используются не во благо, а во вред настоящим потребностям детей (игровая зависимость, интернет-зависимость). Компьютеры и смартфоны эксплуатируются учащимися часто бесконтрольно. Тем самым дети и подростки подвергаются опасностям социального и эмоционального характера.

Альтернативой может быть создание детского объединения, где компьютер в руках детей и педагога является инструментом созидательного, познавательного и творческого процесса.

#### **Значимость программы для региона**

Программа соответствует социальному заказу общества, отвлекая от негативного влияния улицы и чрезмерного неорганизованного пребывания детей в виртуальной реальности, что является актуальным и для нашего региона. Также в учебном плане многих школ в нашем регионе для учащихся среднего звена отсутствует предмет «информатика» и «информационные технологии», поэтому данная программа реализует задачу информационного просвещения и образования школьников данного возраста.

#### **Отличительная особенность программы**

Отличительной особенностью программы является то, что, изучая разделы программы, получая навыки работы в мультимедийных программах, учащиеся знакомятся с популярной на сегодняшний день профессией «дизайнер» в различных сферах деятельности человека:

*Графический дизайн* (разработка полиграфической продукции, дизайн плакатов, уличной рекламы и т.п.).

*Моушн-дизайн* (анимационный дизайн, визуальное оформление для видео, телевидения и кино).

*Гейм-дизайн* (процесс создания формы и содержания игрового процесса (геймплея) разрабатываемой компьютерной игры).

*Веб-дизайн* (проектирование пользовательских веб-интерфейсов для сайтов или вебприложений).

#### **Новизна программы**

При разработке данной образовательной программы была предусмотрена возможность активного использования компьютера не только как инструмента для выполнения мультимедийных практических заданий и проектов, но и составной частью образовательного комплекса. Значительная часть базовых знаний может быть усвоена учащимися из уроков в форме мультимедийных инструкций на веб-сайтах, компьютерных презентаций, видео-уроков, образовательных мультфильмов. Комплекс уроков позволяет повышать эффективность обучения.

Особенностью компьютерных технологий является быстрое развитие и смена программного обеспечения. Поэтому существенное внимание уделяется методике самостоятельного освоения программ посредством изучения:

- базовых технологий графики и анимации;
- программ, хорошо зарекомендовавших себя;
- программ, доступных для освоения учащимися и педагогами.

#### **Адресат программы**

Программа рассчитана на детей и подростков в возрасте от 10 до 12 лет (4-6 класс).

Допускается участие детей 4 класса при наличии соответствующей подготовки в сфере информационных технологий

#### **Количество учащихся**

Занятие проводятся в группах по 6-7 человек (по количеству компьютеров в кабинете).

#### **Особенности организации образовательного процесса**

*Условия приема детей:* принимаются дети с базовым уровнем подготовки по информационным технологиям, по результатам собеседования.

*Формы организации деятельности* обучающихся следующие: фронтальная (в процессе объяснения нового материала), групповая (во время применения игровых технологий для повторения и закрепления изученного материала) и индивидуальная (при выполнении практической работы на компьютере, тестового задания).

**Объем программы, срок освоения** Срок реализации программы – 2 года: Объем программы 1 год обучения – 144 часа. Срок освоения – 36 недель в рамках 1-го учебного года, 2 год обучения – 144 часа. Срок освоения – 36 недель в рамках 1-го учебного года, **Режим занятий** 2 раза в неделю по 2 академических часа. **Форма обучения** Очная форма обучения. **Уровень программы** 1 год обучения - базовый уровень, 2 год обучения - углубленный уровень. **Цель программы детского объединения «Мультимедиа»**

Создание условий для комплексного эстетического и интеллектуального развития учащихся посредством изучения мультимедиа- и интернет-технологий.

#### **Задачи:**

*Обучающие –* посредством универсальных учебных действий предоставить возможность учащимся освоить систему базового и углубленного уровня знаний и практических навыков, необходимых для творческой деятельности, в области мультимедиа- и интернет-технологий.

*Развивающие –* через системные занятия развивать визуальное и логическое мышление учащихся, внимание и воображение, организовать реализацию индивидуальных и коллективных действий учащихся для развития творческих и коммуникативных способностей.

*Воспитательные –* формировать эмоциональную и информационную культуру личности, социально значимого отношения к общечеловеческим ценностям, формировать самостоятельность при выполнении заданий, психологическую готовность к совершению осознанного профессионального выбора.

### **КАЛЕНДАРНО-ТЕМАТИЧЕСКИЙ ПЛАН**

#### **д/о «Мультимедийные технологии»**

#### **1 год обучения**

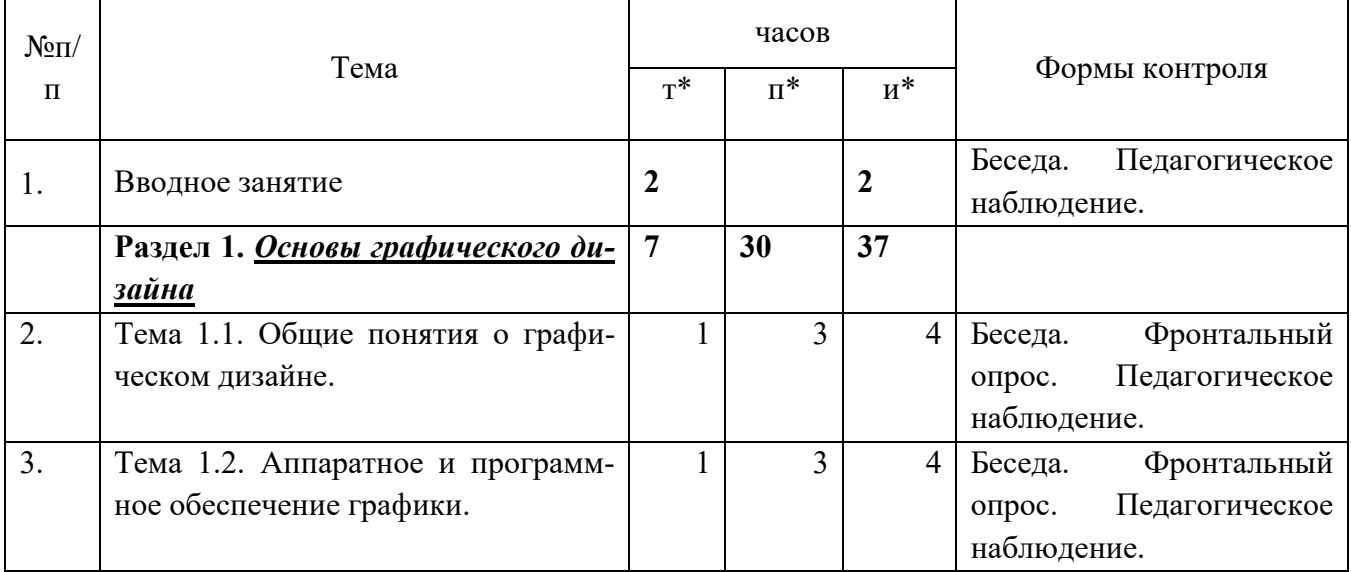

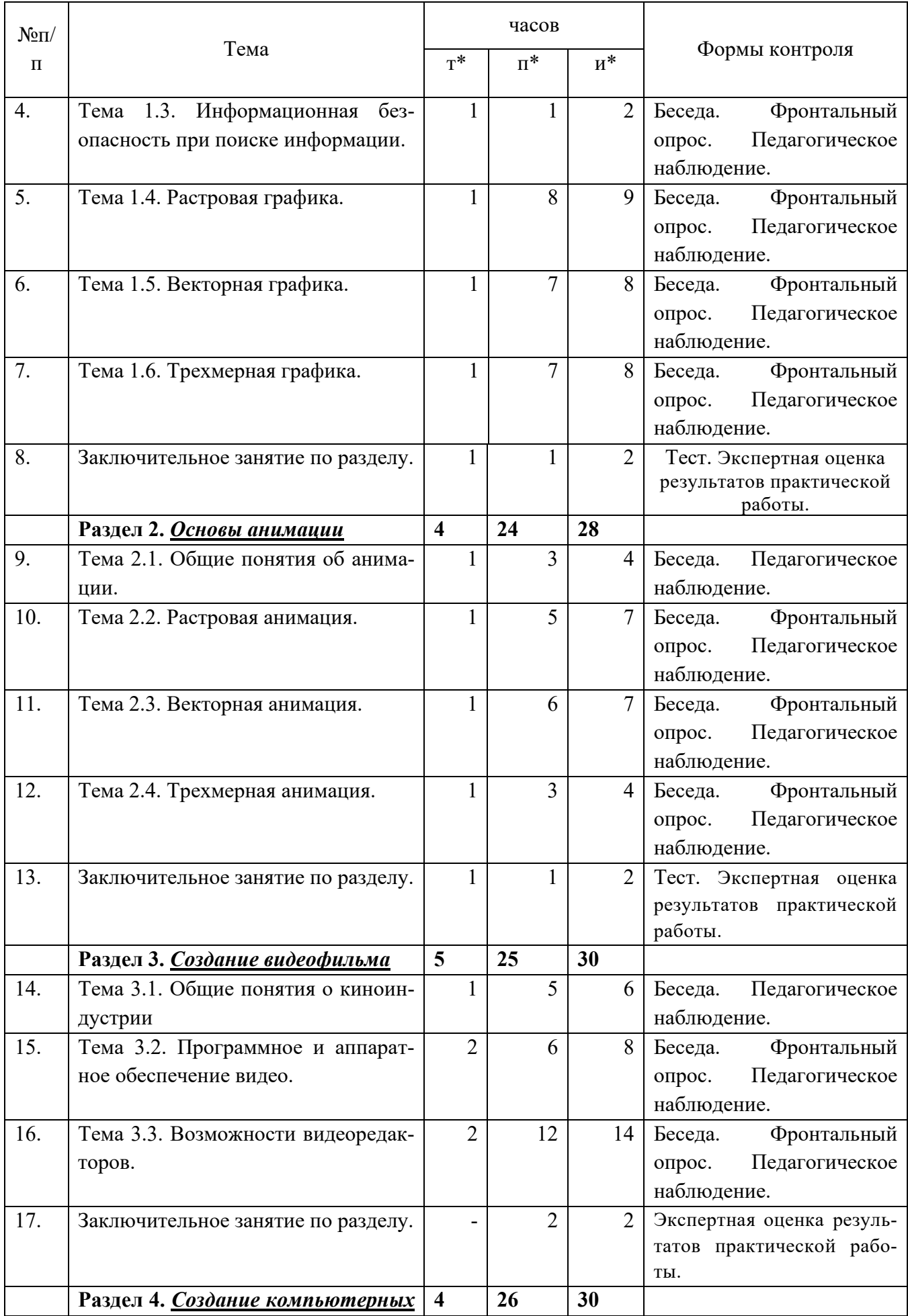

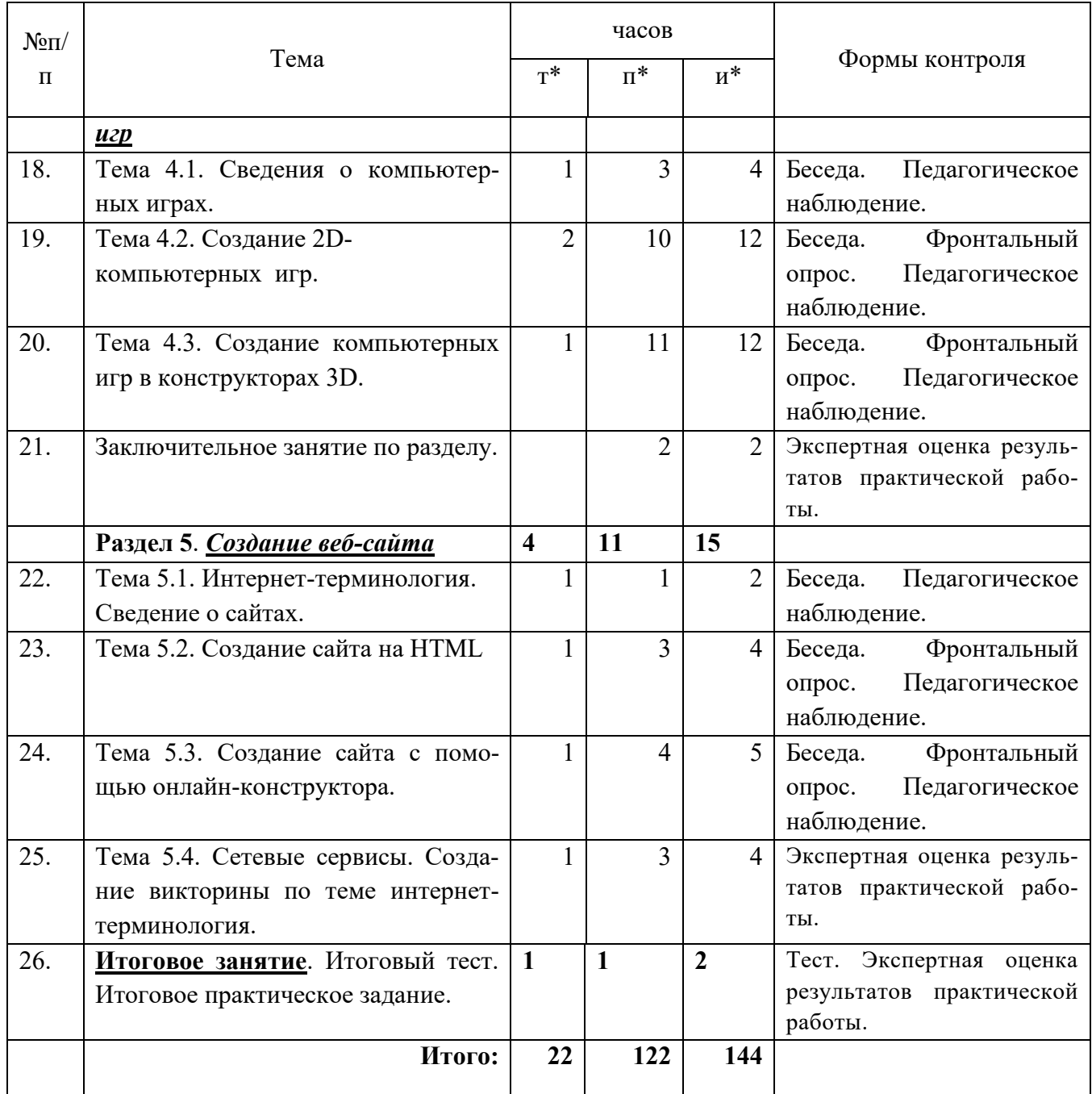

# **2 год обучения**

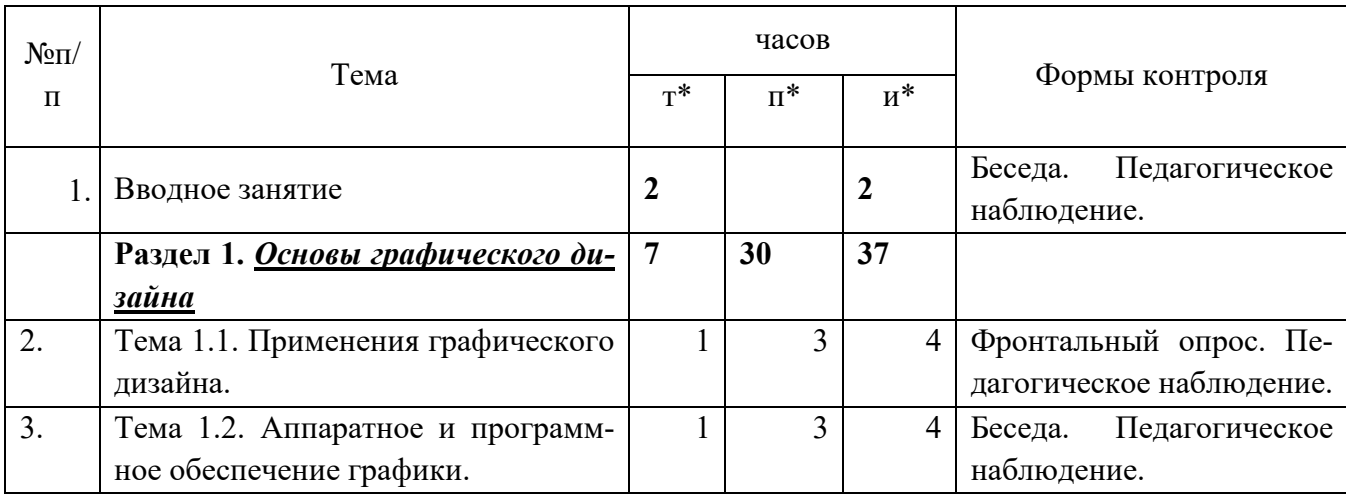

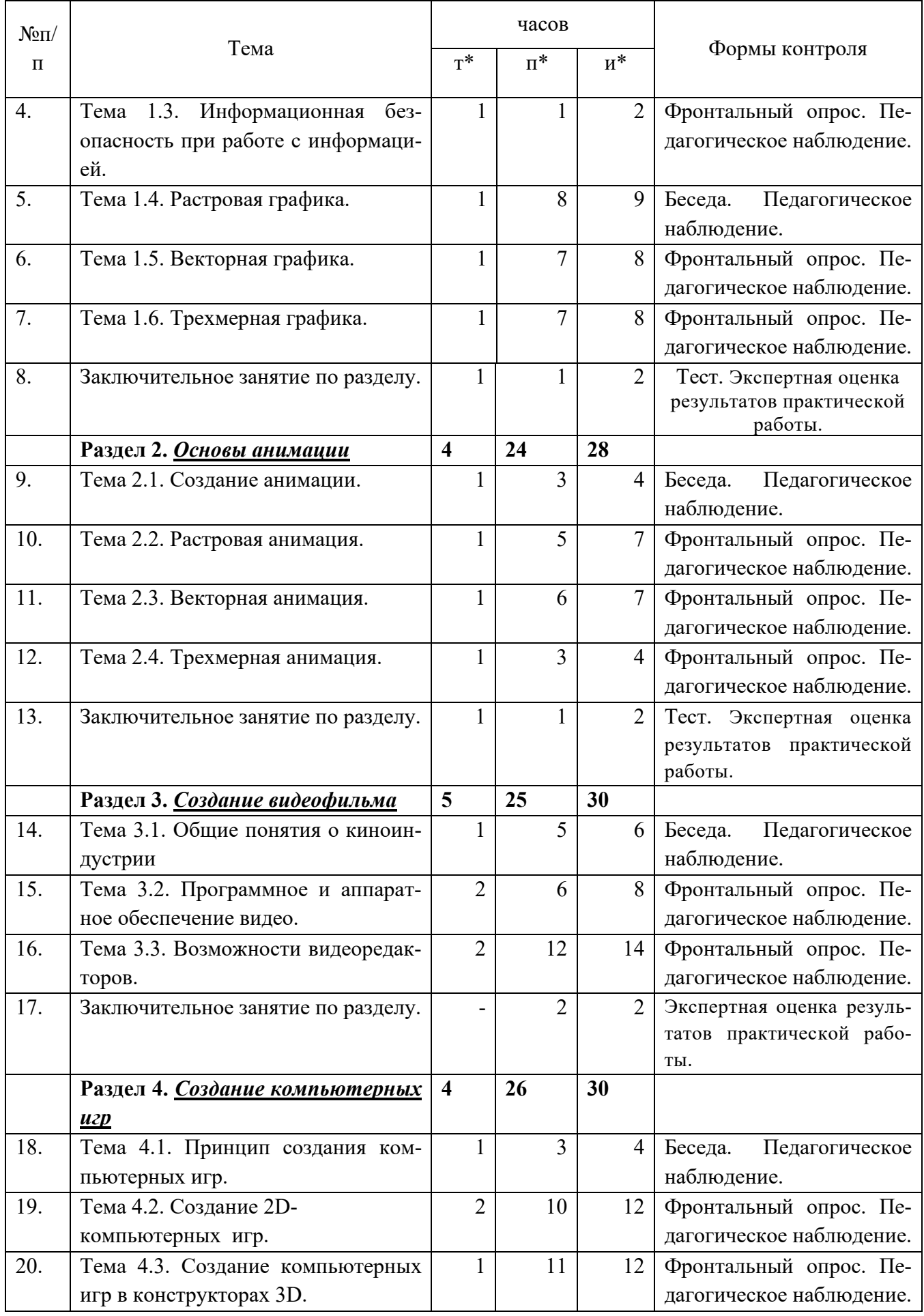

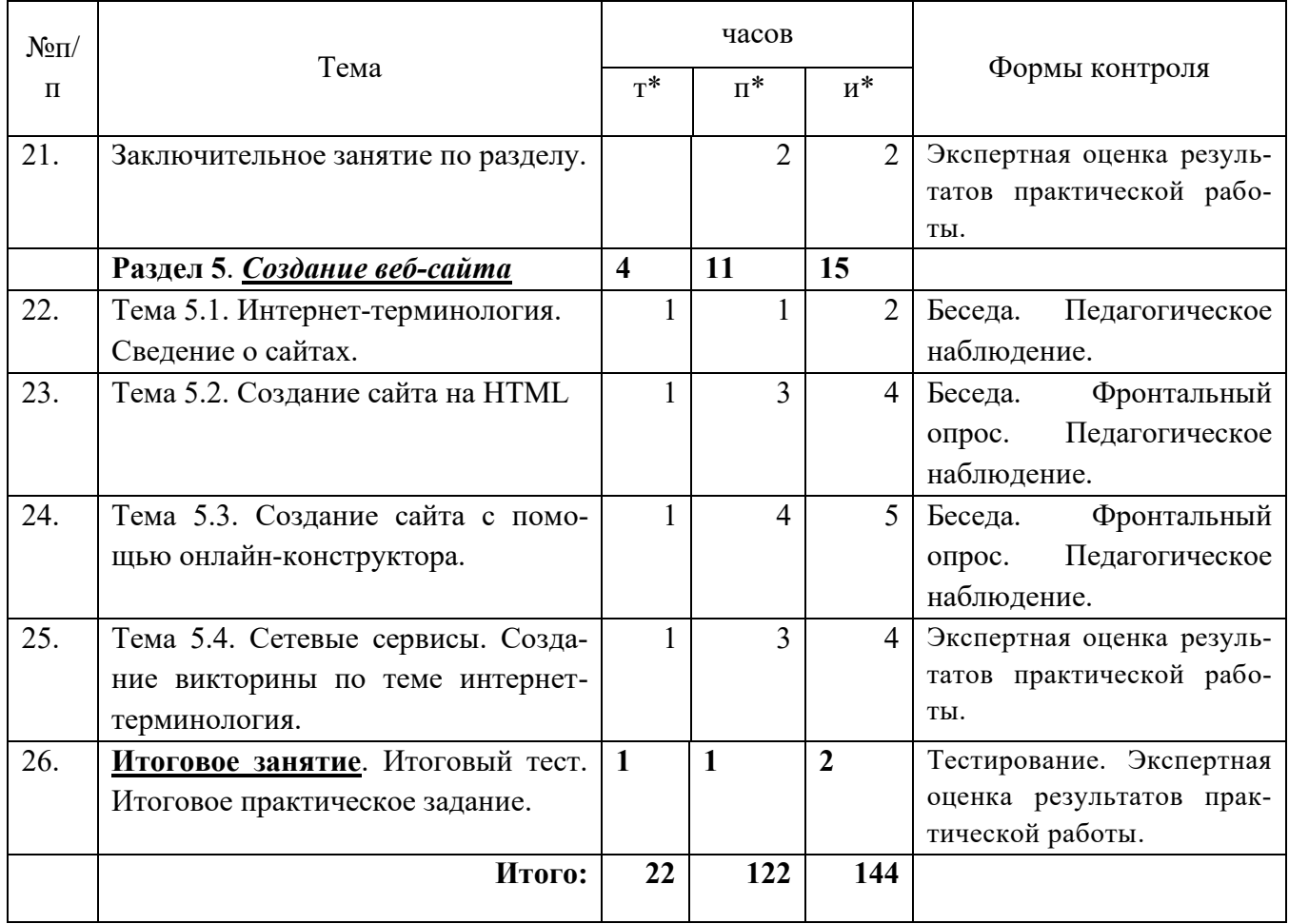

### **Содержание программы**

### **«Мультимедийные технологии» 1 год обучения**

### **Введение (2 часа)**

*Теория:* Правила безопасного поведения в центре и на дорогах. Техника безопасности в компьютерном классе. Понятие «мультимедиа».

*Практика:* Игры на знакомство.

### **Раздел 1.** *Основы графического дизайна (37 часов)*

Тема 1.1. Общие понятие о графическом дизайне

*Теория:* Понятия «дизайн», «проектирование», «компьютерный дизайн». Использование графики в повседневной жизни. Разновидности компьютерной графики (двумерная графика, полиграфия, мультимедиа, 3d-графика). Графические редакторы.

*Практика:* Построение изображения в графическом редакторе. Создание двумерных объектов в графическом редакторе.

Тема 1.2. Аппаратное и программное обеспечение графики.

*Теория:* Мультимедийное устройство компьютерной системы (монитор, принтер, сканер, мышь, клавиатура, проектор, фотокамера, веб-камера, колонки). Передача цвета монитором компьютера.

Цветовое восприятие. Виды освещения. Цветовые палитры и схемы в компьютерных программах. Текстуры. Градиент.

*Практика:* Разработка графических изображений, способы выделения и заливка объектов, использование палитры, цветовых моделей для рисования в различных графических редакторах.

Тема 1.3. Информационная безопасность при поиске информации.

*Теория*: Информационная безопасность при поиске информации. Правила поведения в социальных сетях.

*Практика***:** Поиск в сети Интернет различных графических объектов (сравнение и анализ рисунков, выполненных с помощью разных видов графических редакторов, их особенности).

Тема 1.5. Растровая графика

*Теория:* Точечный (растровый) рисунок. Пиксел. Разрешение экрана монитора, разрешение изображения. Особенности программного обеспечения на примере Paint и других растровых редакторов. Форматы графических редакторов. Разрешение и размер изображения. Использование инструментов для редактирования изображения: копирование, поворот, отражение и т.п.

*Практика:* Создание, редактирование, сохранение изображений в растровом графическом редакторе. Работа с фотографиями (кадрирование, изменение размера и качества фотографий).

Тема 1.6. Векторная графика

*Теория:* Векторный рисунок. Графические примитивы: линии, контуры и пр. Особенности программного обеспечения векторного графического редактора. Размер векторного изображения. Использование инструментов для редактирования векторного изображения: копирование, поворот, заливка, градиент и др. Возможности векторной графики (эффекты).

Возможности графики компьютерной презентации.

*Практика:* Создание полиграфической продукции (объявления, визитки, конверты, примитивные рисунки).

Создание многостраничного документа. Создание газетного листка.

Редактирование, форматирование текста. Редактирование объекта. Способы обтекания объекта текстом.

Оформление слайда компьютерной презентации. Дизайн слайдов.

Тема 1.7. Трехмерная графика.

*Теория:* Трехмерные изображение. Графические примитивы объемных изображений. Полигональная сетка. Полигоны. Особенности и разновидности 3d графических программ.

*Практика***:** Создание и редактирование объемных изображений в 3d-графических программах.

Проектирование квартиры, составление плана местности.

Заключительное занятие по разделу.

*Теория:* тестирование по разделу.

*Практика***:** Поиск графических объектов (растровых, векторных, трехмерных) в Интернете. Создание коллажа в онлайн-графическом редакторе.

## **Раздел 2.** *Основы анимации (28 часов)*

Тема 2.1. Общие сведения об анимации

*Теория:* Понятия анимации («оживление»), сцены, кадра. История создания анимации. Принцип создания анимации.

*Практика:* Создание кадров для анимации в графическом редакторе. Создание простейшей Gif-анимации с помощью программы UnFreeZ.

Тема 2.2. Растровая анимация.

*Теория:* Особенности интерфейса и возможности программ для создания растровой анимации. *Практика:* Разработка персонажей и фона сцены, создание кадров для создания анимации. Создание анимации в мультимедийном программном средстве с готовыми персонажами. Создание сценария. Средства управления анимацией. Редактирование анимации. Фоновый звук и звуковые эффекты. Озвучивание анимации. Сохранение анимации. Форматы растровой анимации. Тема 2.3. Векторная анимация.

*Теория:* Особенности интерфейса и возможности программ для создания векторной анимации. Понятия о ключевом кадре. Примеры программ для создания векторной анимации.

*Практика:* Создание и настройка анимации в компьютерной презентации. Поиск музыки для анимации. Обработка музыкальных файлов. Особенности программного обеспечения для редактирования музыкальных файлов.

Тема 2.4. Трехмерная анимация.

*Теория:* Особенности интерфейса и возможности программ для создания трехмерной анимации.

*Практика:* Создание анимации объектов.

Заключительное занятие по разделу

*Теория:* Тест по разделу

*Практика:* Поиск в Интернет примеров растровых, векторных и трехмерных анимационных рисунков, сохранение. Создание презентации по теме «Виды анимации».

### **Раздел 3.** *Создание видеофильма (30 часов)*

Тема 3.1. Общие понятия о киноиндустрии

*Теория:* История кинематографа. Принципы получения кино- и видеоизображения. Основные правила съемки видеоматериалов. Кадр. Частота кадров. Монтаж. Раскадровка. Авторское право. Фото и видеостоки с бесплатными фото и видеоматериалами. Видеохостинги.

*Практика:* Поиск видеофутажей на видеохостинге (видеостоке), сохранение на компьютер. Обработка фото(видео)материалов и музыкальных файлов для видеоролика.

Создание видеопрезентации про историю кино, импорт видеофайлов в презентацию.

Тема 3.2. Программное и аппаратное обеспечение видео.

*Теория:* Устройство проектора, колонок, видеокарты, монитора. Обзор программ для просмотра видео. Назначение и интерфейс видеоредактора. Инструменты для создания видеоролика. Шкала времени (видеодорожка, аудио дорожка). Конвертация видеофайлов. Форматы файлов с видео.

*Практика:.* Импорт в видеоредактор видеоматериалов и звуковых файлов. Создание видеофильма из фотографий и видеофутажей.

Тема 3.3. Возможности видеоредакторов.

*Теория:* Основные правила монтажа фильма. Переходы. Эффекты для видео (полупрозрачность, зеркальность, хромакей, кадрирование, позиция, поворот и др.). Эффекты для аудио. Скорость видеофайла.

*Практика:* Добавление видеодорожек и аудиодорожек. Создание переходов. Применение фильтров к видеофрагментам. Сохранение проекта. Экспорт видеофильма в различных форматах.

Заключительное занятие по разделу

*Теория:* Отсутствует

*Практика:* Самостоятельное создание тематического видеофильма. Использование видеофутажей из Интернета.

### **Раздел 4.** *Создание компьютерных игр (30 часов)*

Тема 4.1. Сведения о компьютерных играх.

*Теория:* Жанры компьютерных игр (обучающие и развлекательные). Обзор компьютерных игр. Виды компьютерных игр: 2д и 3д игры.

*Практика:* Создание обучающей игры с помощью компьютерной презентации. Создание видеоролика по жанрам компьютерных игр (или о любимых играх).

Тема 4.2. Создание 2D-компьютерных игр.

*Теория:* Интерфейс мультимедийного средства. Инструменты и возможности.

*Практика:* Создание компьютерной игры с помощью мультимедийного средства с готовыми персонажами и объектами.

*Теория:* Интерфейс 2д-конструктора игр Game Maker, инструменты и библиотека объектов.

*Практика:* Создание персонажей для игры, подготовка изображений для анимации в графическом редакторе 2д конструктора игр Game Maker.

Создание компьютерной игры по инструкции (создание объектов, управление объектами и взаимодействия между объектами, создание комнат).

Тема 4.3. Создание компьютерных игр в конструкторах 3D.

*Теория:* Особенности 3D-конструкторов для создания игр. Интерфейс конструктора 3D RAD. Возможности конструктора.

*Практика:* Создание компьютерной игры в конструкторе 3D RAD (создание ландшафта и объектов, настройки объектов).

*Теория:* Интерфейс конструктора Kodu Game. Возможности конструктора.

*Практика:* Создание компьютерной игры в Kodu Game по инструкции (создание ландшафта, программирование объектов).

Заключительное занятие по разделу.

*Теория:* отсутствует

*Практика:* Создание компьютерных игр с помощью сетевых сервисов.

### **Раздел 5.** *Создание веб-сайта (15 часов)*

Тема 5.1. Интернет-терминология. Сведение о сайтах.

*Теория:* Интернет-термины (браузер, гиперссылка, сайт, сервер, аккаунт, спам). Основные функции сайта. Способы и принципы создания сайтов.

*Практика:* Создание с помощью компьютерной презентации глоссария интернет-терминов с гиперссылками.

Тема 5.2. Создание сайта на HTML

*Теория:* Особенности создания статического сайта на компьютере. Язык.

*Практика:* Просмотр HTML-кода странички сайта в браузере. Создание одностраничного сайта-визитки с помощью стандартной программы Блокнот, сохранение файла с расширением html. Запуск и просмотр сайта с помощью браузера. Наполнение сайта контентом, форматирование текста, использование гиперссылок, размещение графических изображений.

Тема 5.3. Создание сайта с помощью онлайн-конструктора.

*Теория:* Примеры и возможности онлайн-конструкторов. Шаблоны конструкторов.

*Практика:* Выбор шаблона сайта на онлайн-конструкторе. Создание сайта-визитки с помощью онлайн-конструктора. Наполнение контентом. Использование возможностей конструктора.

### **Итоговое занятие**.

*Теория:* Итоговый тест.

*Практика:* Итоговое практическое задание.

### **«Мультимедийные технологии» 2 год обучения**

### **Введение (2 часа)**

*Теория:* Правила безопасного поведения в центре и на дорогах. Техника безопасности в компьютерном классе. Виды графического дизайна (деловая, инженерная, конструкторская, иллюстративная, компьютерная).

*Практика:* Игры на сплочение группы.

### **Раздел 1.** *Графический дизайн (37 часов)*

Тема 1.1. Понятие о графическом дизайне

*Теория:* Понятие о профессии «дизайнер», проектирование, графический дизайн, примеры полиграфии. Композиция. Композиционные приемы.

*Практика:* Разработка в графическом редакторе примеров деловой и конструкторской графики.

Тема 1.2. Аппаратное и программное обеспечение графики.

*Теория:* Принцип работы компьютерной мультимедиа-системы (монитора, принтера, сканера, мыши, клавиатуры, проектора и др.). Особенности устройства ЖК-монитора и цветного принтера (струйного и лазерного).

Особенности кодировки цвета в компьютере. Цветовые модели (RGB, CMYK).

*Практика:* Разработка графических изображений по образцу, способы выделения и заливки объектов с использованием палитры и цветовых моделей. Обработка изображений в различных графических редакторах.

Тема 1.3. Информационная безопасность при работе с информацией.

*Теория*: Сведения о рисках в Интернете для детей. Правила безопасного пользования Интернетом. Закон об информационной безопасности детей. Ответственность о публикации информации в Интернете.

*Практика***:** Поиск в Интернете и сохранение на компьютере графических объектов, использование графического материала для создания коллажей в графическом редакторе.

### Тема 1.5. Растровая графика

*Теория:* Достоинства и недостатки растровых изображений. Влияние разрешения экрана монитора и изображения на качество изображения. Требования к разрешению изображения для печати. Примеры форматов растровых графических редакторов, особенности. Виды сжатия графической информации.

Особенности интерфейса растрового графического редактора. Инструменты для редактирования в графическом растровом редакторе. Способы выделения фрагмента растрового изображения. Понятия о слоях в растровом редакторе.

*Практика:* Создание, редактирование, сохранение изображений в растровом графическом редакторе по инструкции, разработка иллюстраций с использованием возможностей графического редактора (градиенты, узоры, текстуры, эффекты и т.п.). Создание составного рисунка, используя слои. Работа с фотографиями (кадрирование, изменение яркости-контрастности, насыщенности, размытия), понятие о ретуши фотографии.

Тема 1.6. Векторная графика

*Теория:* Достоинства и недостатки векторных изображений и векторных графических редакторов. Особенности интерфейса векторного графического редактора. Виды полиграфической продукции.

Возможности векторной графики в пакете программ Microsoft Office.

*Практика:* Создание полиграфической продукции (объявления, визитки, конверты и т.п.).

Создание буклета, создание многостраничного документа. Создание газетного листка.

Использование шрифтов.

Создание тематической компьютерной презентации. Разработка дизайна слайда компьютерной презентации на основе шаблонов и цветовых схем.

Тема 1.7. Трехмерная графика.

*Теория:* Особенности построения и моделирование трехмерных изображений. Геометрическая проекция трехмерного изображения на плоскости. Текстурирование и освещение трехмерных моделей. Разновидности 3d графических программ.

*Практика***:** Создание и редактирование объемных изображений в 3d-графических программах.

Проектирование интерьера, разработка ландшафта. Поиск 3д-моделей в Интернете, сохранение на компьютере и внедрение в свой проект. Разработка трехмерных изображений в трехмерных графических программах (скульптринг).

- Заключительное занятие по разделу.

*Теория:* тестирование по разделу.

*Практика***:** Поиск графических онлайн-редакторов в Интернете. Создание изображения в графическом онлайн-редакторе.

### **Раздел 2.** *Основы анимации (28 часов)*

Тема 2.1. Понятия об анимации

*Теория:* Анимация и мультипликация (мультфильмы). Разные способы создания анимации. Покадровая анимация. Графическая анимация. Компьютерная анимация. Использование растровой анимации.

*Практика:* Создание кадров для анимации, используя слои в графическом редакторе. Создание Gif-анимации с помощью программы UnFreeZ.

Тема 2.2. Растровая анимация.

*Теория:* Возможности программ для создания растровой анимации, их достоинства и недостатки. Значение сценария для создания анимации. Влияние частоты кадров на плавность анимации.

*Практика:* Создание анимации по мотивам известного сюжета. Анимация персонажей и анимация фона в мультимедийном программном средстве с готовыми персонажами. Использование звука в анимации.

Создание и редактирование объекта в программе для создания анимации Pivot. Внедрение в Pivot графических объектов (спрайты), анимация спрайтов.

Тема 2.3. Векторная анимация.

*Теория:* Достоинства и недостатки программ для создания векторной анимации. Ключевые кадры в векторной анимации. Использование векторной анимации в деятельности человека.

*Практика:* Создание и настройка анимации в компьютерной презентации. Создание гиперссылок и триггеров в компьютерной анимации. Анимация входа, выхода и выделения. Добавление музыки в презентацию.

Тема 2.4. Трехмерная анимация.

*Теория:* Отличия трехмерной анимации от плоскостной анимации. Способы создания трехмерной анимации. Использование трехмерной анимации в деятельности человека.

*Практика:* Создание анимации в программе для создания спецэффектов Magic Particles 3d. Использование ключевых кадров в Magic Particles 3d. Экспорт анимации.

Заключительное занятие по разделу

*Теория:* Тест по разделу

*Практика:* Создание анимации в онлайн-программе для создания анимации. Создание презентации по теме «Виды анимации» с использованием триггеров.

### **Раздел 3. Модуль:** *Создание видеофильма (30 часов)*

Тема 3.1. Общие понятия о киноиндустрии

*Теория:* История кинематографа. Принципы получения кино- и видеоизображения. Основные правила съемки видеоматериалов. Кадр. Частота кадров. Монтаж. Раскадровка. Авторское право. Фото и видеостоки с бесплатными фото и видеоматериалами. Видеохостинги.

*Практика:* Поиск видеофутажей на видеохостинге (видеостоке), сохранение на компьютер. Обработка фото(видео)материалов и музыкальных файлов для видеоролика.

Создание видеопрезентации про историю кино, импорт видеофайлов в презентацию.

Тема 3.2. Программное и аппаратное обеспечение видео.

*Теория:* Устройство проектора, колонок, видеокарты, монитора. Обзор программ для просмотра видео. Назначение и интерфейс видеоредактора. Инструменты для создания видеоролика. Шкала времени (видеодорожка, аудио дорожка). Конвертация видеофайлов. Форматы файлов с видео.

*Практика:.* Импорт в видеоредактор видеоматериалов и звуковых файлов. Создание видеофильма из фотографий и видеофутажей.

Тема 3.3. Возможности видеоредакторов.

*Теория:* Основные правила монтажа фильма. Переходы. Эффекты для видео (полупрозрачность, зеркальность, хромакей, кадрирование, позиция, поворот и др.). Эффекты для аудио. Скорость видеофайла.

*Практика:* Добавление видеодорожек и аудиодорожек. Создание переходов. Применение фильтров к видеофрагментам. Сохранение проекта. Экспорт видеофильма в различных форматах.

Заключительное занятие по разделу *Теория:* Отсутствует

*Практика:* Самостоятельное создание тематического видеофильма. Использование видеофутажей из Интернета.

### **Раздел 4. Модуль:** *Создание компьютерных игр (30 часов)*

Тема 4.1. Сведения о компьютерных играх.

*Теория:* Жанры компьютерных игр (обучающие и развлекательные). Обзор компьютерных игр. Виды компьютерных игр: 2д и 3д игры.

*Практика:* Создание обучающей игры с помощью компьютерной презентации. Создание видеоролика по жанрам компьютерных игр (или о любимых играх).

Тема 4.2. Создание 2D-компьютерных игр.

*Теория:* Интерфейс мультимедийного средства. Инструменты и возможности.

*Практика:* Создание компьютерной игры с помощью мультимедийного средства с готовыми персонажами и объектами.

*Теория:* Интерфейс 2д-конструктора игр Game Maker, инструменты и библиотека объектов.

*Практика:* Создание персонажей для игры, подготовка изображений для анимации в графическом редакторе 2д конструктора игр Game Maker.

Создание компьютерной игры по инструкции (создание объектов, управление объектами и взаимодействия между объектами, создание комнат).

Тема 4.3. Создание компьютерных игр в конструкторах 3D.

*Теория:* Особенности 3D-конструкторов для создания игр. Интерфейс конструктора 3D RAD. Возможности конструктора.

*Практика:* Создание компьютерной игры в конструкторе 3D RAD (создание ландшафта и объектов, настройки объектов).

*Теория:* Интерфейс конструктора Kodu Game. Возможности конструктора.

*Практика:* Создание компьютерной игры в Kodu Game по инструкции (создание ландшафта, программирование объектов).

Заключительное занятие по разделу.

*Теория:* отсутствует

*Практика:* Создание компьютерных игр с помощью сетевых сервисов.

### **Раздел 5.** *Создание веб-сайта (15 часов)*

Тема 5.1. Интернет-терминология. Сведение о сайтах.

*Теория:* Интернет-термины (браузер, гиперссылка, сайт, сервер, аккаунт, спам). Основные функции сайта. Способы и принципы создания сайтов.

*Практика:* Создание с помощью компьютерной презентации глоссария интернет-терминов с гиперссылками.

Тема 5.2. Создание сайта на HTML

*Теория:* Особенности создания статического сайта на компьютере. Язык.

*Практика:* Просмотр HTML-кода странички сайта в браузере. Создание одностраничного сайта-визитки с помощью стандартной программы Блокнот, сохранение файла с расширением html. Запуск и просмотр сайта с помощью браузера. Наполнение сайта контентом, форматирование текста, использование гиперссылок, размещение графических изображений.

Тема 5.3. Создание сайта с помощью онлайн-конструктора.

*Теория:* Примеры и возможности онлайн-конструкторов. Шаблоны конструкторов.

*Практика:* Выбор шаблона сайта на онлайн-конструкторе. Создание сайта-визитки с помощью онлайн-конструктора. Наполнение контентом. Использование возможностей конструктора.

### **Итоговое занятие**.

*Теория:* Итоговый тест.

*Практика:* Итоговое практическое задание.

### **Условия реализации программы**

### *Кадровое обеспечение*

Педагог должен иметь высшее образование и обладать навыками в области мультимедийных и интернет-технологий.

### *Материально- техническое обеспечение учебного процесса д/о «Мультимедиа»*

− Учебный компьютерный класс (количество компьютеров в классе в соответствии с Сан-ПиН).

- − Доска для графических рисунков, схем и текстовых пояснений.
- − Интерактивная доска и мультимедийный проектор.

− Техническая оснащенность компьютеров должна поддерживать работу изучаемых мультимедийных программ (Microsoft Office, Paint.Net, Inkscape, Pivot, Movie Maker, Shotcat, Game Maker, 3D RAD, Kodu Game и др.)

- − Наличие технических и программных средств для использования сети Интернет.
- Раздаточный материал к занятиям, учебно-наглядные пособия.
- − Цифровой фотоаппарат с функциями записи видео и звука, штатив.
- − Сканер, копировальное устройство, принтер.
- − Канцтовары (ручки, карандаши, бумага, булавки, скотч, фломастеры) для организации игр.

### *Требование к образовательной среде (к учебному кабинету)*

Материально-техническая база центра творчества, соответствующая действующим санитарным и противопожарным правилам и нормам, обеспечивает проведение всех видов практических занятий, предусмотренных программой.

#### **Планируемые результаты освоения программы**.

*Предметные* - Усвоение учебного материала в соответствии с учебно-тематическим планом. Учащийся должен знать:

- технику безопасности в компьютерном классе;
- правилах безопасного поведения в сети Интернет;
- преимущества и недостатки растровой и векторной графики;
- особенности трехмерной графики;
- понятие об единице графического изображения (пиксел, примитивы, полигоны), разрешение экрана;
- имя файла, расширения графических файлов;
- особенности цветовой палитры;
- состав компьютерной системы;
- виды программного обеспечения (системные, прикладные);
- историю создания анимации;
- иметь понятия о растровой, векторной и трехмерной анимации;
- иметь понятие о кадре, частоте кадров;
- что такое гиперссылка;
- знать историю кинематографа;
- иметь понятие о возможностях изучаемых видеоредакторов;
- знать о жанрах компьютерных игр;
- иметь понятие о возможностях программ для создания игр;
- знать интернет-термины;
- знать о назначении сайтов, об основных функциях сайта;
- иметь понятие об авторских правах на мультимедиа-продукцию;
- иметь понятие о возможностях сетевых сервисов.

Учащийся должен уметь:

- создавать и сохранять компьютерные рисунки в растровом, векторном и 3д- графических редакторах;
- редактировать графические изображения;
- находить в Интернете графические изображения, сохранять их на компьютере;
- создавать и сохранять простейшие анимационные изображения;
- находить в Интернете gif-анимацию и сохранять на компьютере;
- создавать простейшие фотофильмы и видеоролики;
- редактировать видео и применять видеоэффекты;
- внедрять графические объекты и gif-анимацию в видео;
- находить и скачивать видео из Интернета, публиковать видео;
- создавать простейшую компьютерную игру в различных конструкторах по инструкции;
- использовать для создания игр графические объекты из библиотеки;
- находить информацию о компьютерных играх;
- создавать в интернет-сервисах аккаунт, использовать сетевые сервисы;
- создавать с помощью онлайн-конструкторов веб-сайты и наполнять контентом.

#### *Метапредметные:*

- умение самостоятельно планировать свою деятельность;

- умение эффективно и самостоятельно использовать информационные технологии в выбранном виде творческой деятельности;

#### *Личностные:*

- Формирование информационной культуры в процессе поиска, обработки и сохранения информации при реализации индивидуальных проектов;

- Формирование нравственных и эстетических ценностей ориентации личности при разработке тематических мультимедийных проектов.

- Осознание своих личных особенностей и интересов для совершения осознанного профессионального выбора.

#### **Оценочные материалы**

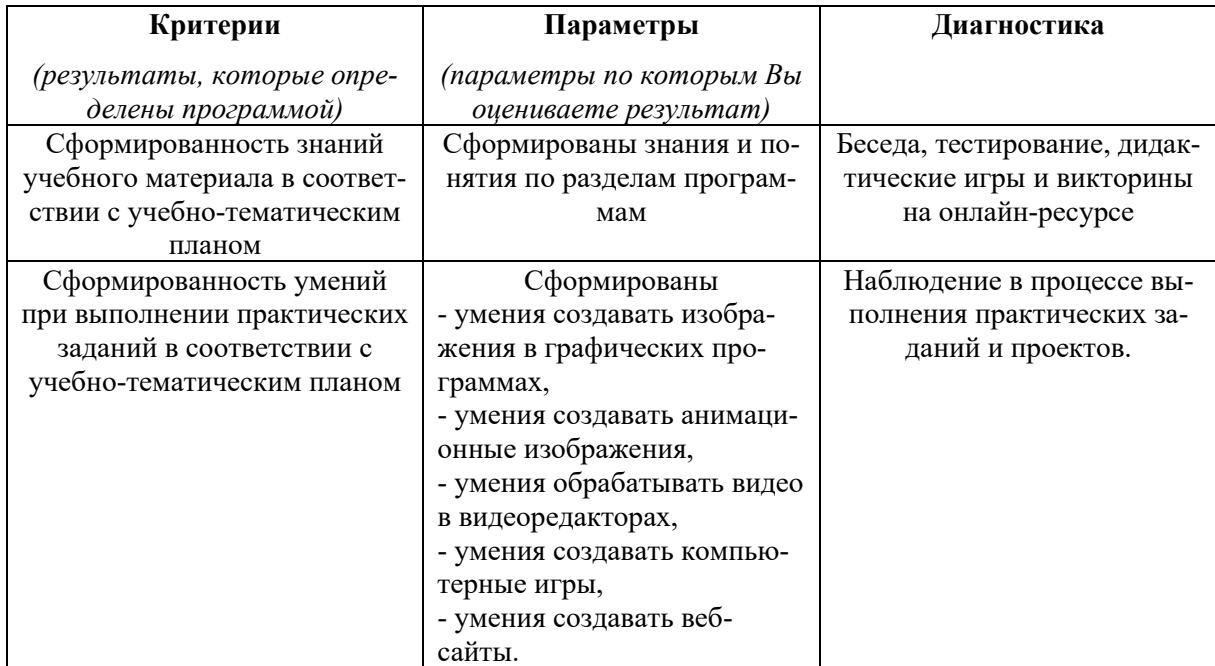

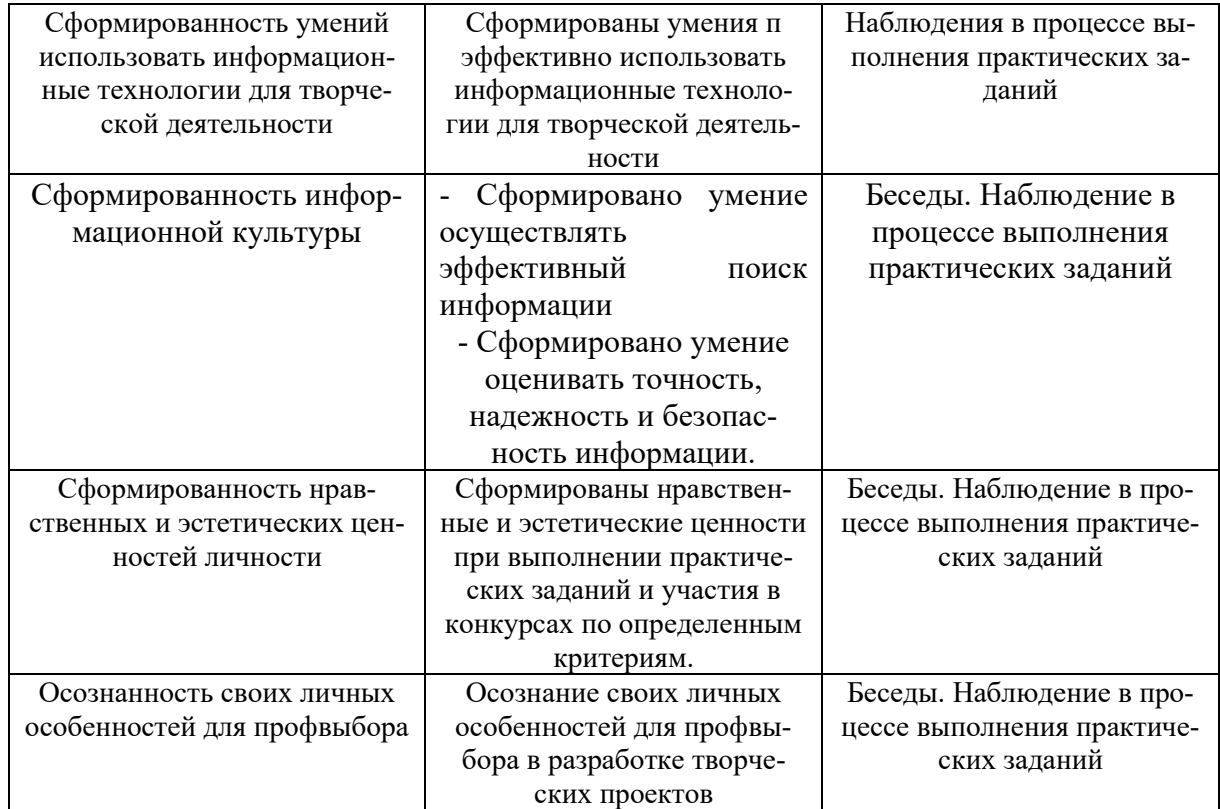

#### **Лист диагностики**

Фамилия. имя ребенка \_\_\_\_\_\_\_\_\_\_\_\_\_\_\_\_\_\_\_\_\_\_\_\_\_\_\_\_\_\_\_\_\_\_\_\_\_\_\_\_\_\_\_\_\_\_\_

Возраст \_\_\_\_\_\_\_\_\_\_\_\_\_\_\_\_\_\_\_\_\_\_\_\_\_\_\_\_\_\_\_\_\_\_\_\_\_\_\_\_\_\_\_\_\_\_\_\_\_\_\_\_\_\_\_\_\_\_\_

Детское объединение \_\_\_\_\_\_\_\_\_\_\_\_\_\_\_\_\_\_\_\_\_\_\_\_\_\_\_\_\_\_\_\_\_\_\_\_\_\_\_\_\_\_\_\_\_\_\_\_

Дата <u>———————————————————</u>

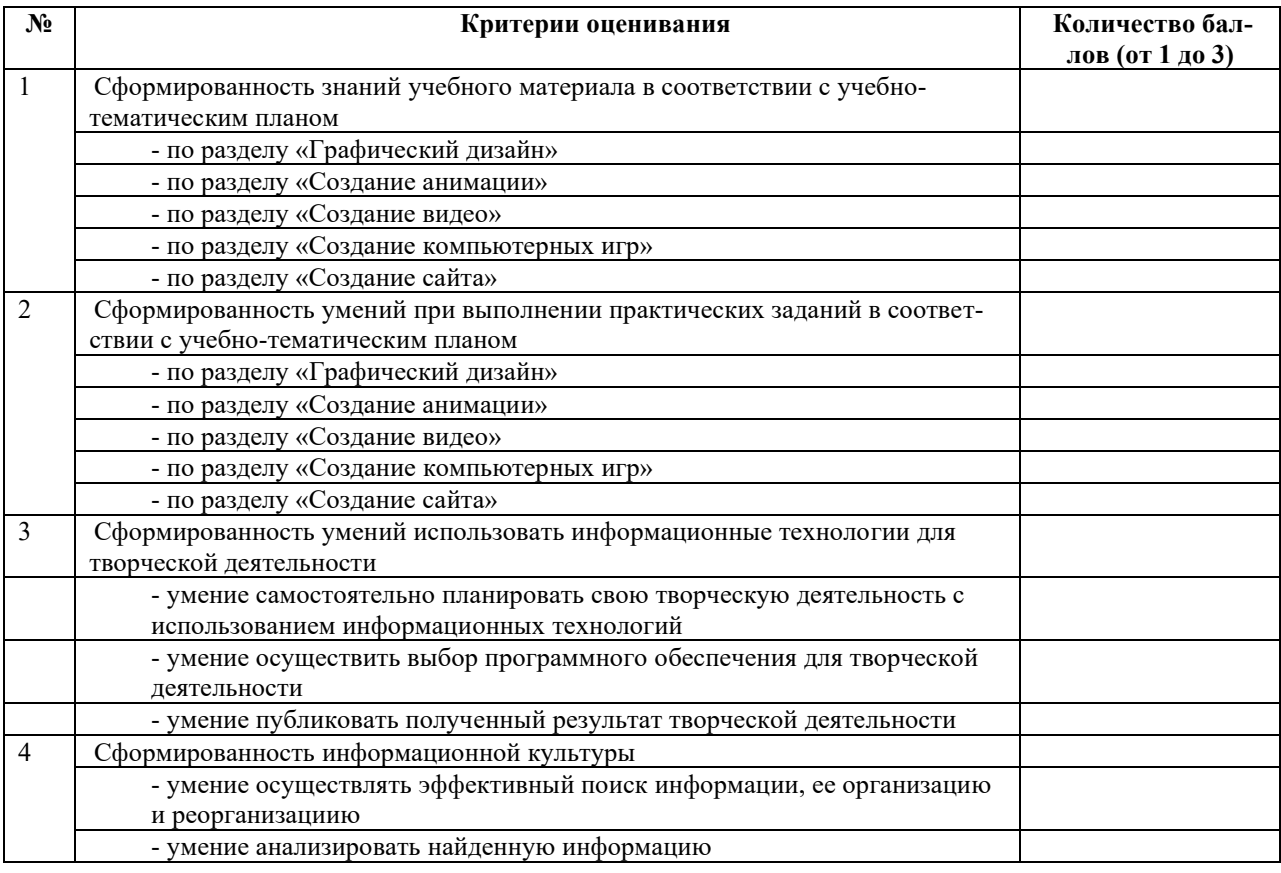

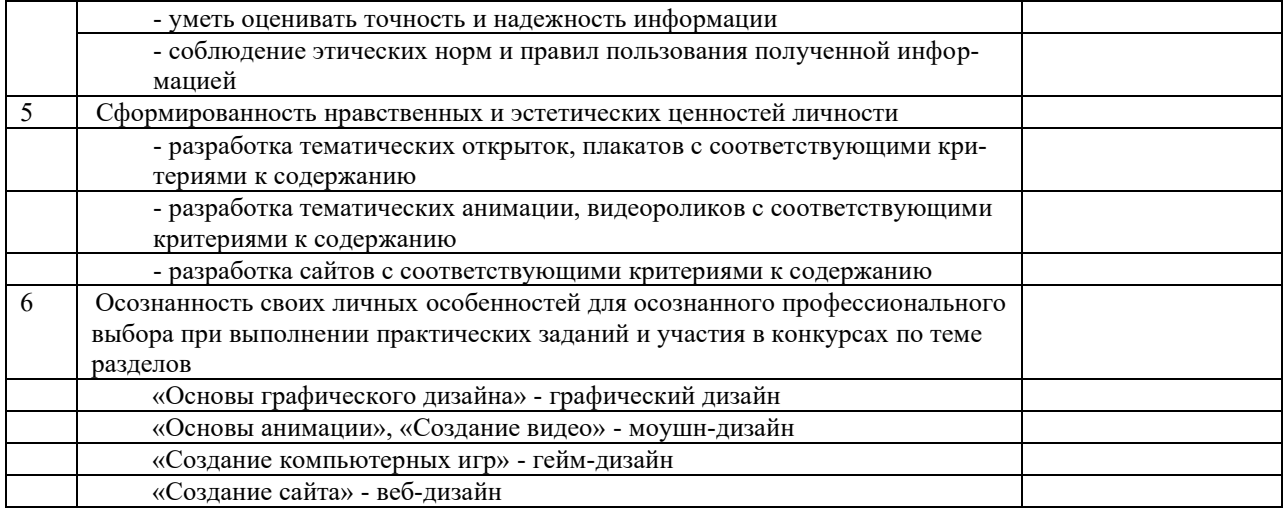

1 балл – умения и навыки развиты достаточно слабы

2 балл – умения и навыки развиты на среднем уровне

3 балла – умения и навыки развиты на высоком уровне

#### *Библиографический список:*

- 1. Аккизов К. Учимся рисовать. Шаг за шагом. Харьков: Книжный клуб «Клуб семейного досуга»; Белгород: ООО «Книжный клуб «Клуб семейного досуга», 2010. – 128 с.: ил.
- 2. Монахов М.Ю. Учимся проектировать на компьютере. Элективный курс: Практикум/ М.Ю. Монахов, С.Л. Солодов, Г.Е. Монахова. – М.: БИНОМ. Лаборатория знаний, 2005. – 172 с.: ил.
- 3. Компьютерная графика: учеб.-пособ. / авт.-сост. Л.Г.Казакова; Перм. Гос.пед.ун-т Пермь,  $2006. - 101$  c.
- 4. Хитрук, Ф. С. Профессия-аниматор. В 2 Томах / Ф.С. Хитрук. М.: Изд-во Гаятри, 2008. 680 с.
- 5. Баженова Л.М. Азбука кино. Учебная программа для детей 7-10 лет. Программы дополнительного образования детей. М.: Просвещение, 2005
- 6. Средства мультимедиа: учебное пособие / С. В. Киселев. Москва: Академия, 2009. 64 с.: ил.. — Непрерывное профессиональное образование. Оператор ЭВМ. — Библиогр.: с. 63.
- 7. Черешнева К.Д. Роль компьютерной анимации в профессиональной деятельности дизайнера / Черешнева К.Д., Преображенская И.Н. // Информационные технологии в образовательном процессе вуза и школы: материалы ХIII Всерос. науч.-практ. конф. – 2019. – С. 191-195.
- 8. Глушаков С.В. Цифровое видео и аудио. Секреты обработки на ПК / С.В. Глушаков. М.: АСТ, 2013. - 408 c.
- 9. Шнейдер Е.А. Создание и анимация персонажа для компьютерной игры / Шнейдер Е.А., Соснина О.А. // Актуальные вопросы в науке и практике: сб. ст. по материалам VI междунар. науч.-практ. конф. – 2018. – С. 139-155.

#### *Программное обеспечение и интернет-ресурсы*

Редактор растровой графики Paint.Net;

Редактор векторной графики Inskcape;

Редакторы трехмерной графики Sculptris, Sweet Home;

Программа для создания растровой анимации Unfreez, Pivot animator[;](http://astralax.ru/projects/particles)

[Программа для создания спецэффектов](http://astralax.ru/projects/particles) (векторная графика) Magic Particles;

Мультимедийное средство для создания мультфильмов Multi Pulti;

Видеоредактор Киностудия, Shotcut, VideoPad Video Editor;

Канал на Youtube «Программная мясорубка» (программа Shotcut)

### *Литература для обучающихся*

Сайт о бесплатной графическом редакторе Paint.Net [https://paint-net.ru/?id=6;](https://paint-net.ru/?id=6)

Сайт о бесплатной графическом редакторе Inskcape [https://inkscape.paint-net.ru/;](https://inkscape.paint-net.ru/)

Интернет-ресурс для создания мультимедийных интерактивных упражнений и заданий [https://learningapps.org/;](https://learningapps.org/)

Сайт, где можно загрузить программу Sweet Home 3d и модели для проектирования [http://www.sweethome3d.com/ru/;](http://www.sweethome3d.com/ru/)

Онлайн-конструктор для создания веб-сайтов [https://ru.wix.com/.](https://ru.wix.com/)

### *Учебный видеоматериал*

Мультсериал «Почемучка» (Информатика), режиссер Родион Соловьев, Россия, 2010-2012 гг Мультфильм Ф.С. Хитрука «Фильм, фильм, фильм», СССР, 1968 г.

### **Приложение 1**

### *Тест к разделу «Графический дизайн»*

1. Одной из основных функций графического редактора является:

- 1. ввод изображений;
- 2. хранение кода изображения;
- 3. создание и редактирование изображений;
- 4. просмотр и вывод содержимого видеопамяти.
- 2. Элементарным объектом, используемым в растровом графическом редакторе, является:
	- 1. точка экрана (пиксель);
	- 2. прямоугольник;
	- 3. круг;
	- 4. палитра цветов;
	- 5. символ.
- 3. Деформация изображения при изменении размера рисунка один из недостатков:
	- 1. векторной графики;
	- 2. растровой графики.
- 4. Примитивами в графическом редакторе называют:
	- 1. простейшие фигуры, рисуемые с помощью специальных инструментов графического редактора;
	- 2. операции, выполняемые над файлами, содержащими изображения, созданные в графическом редакторе;
	- 3. среду графического редактора;
	- 4. режим работы графического редактора.
- 5. Кнопки панели инструментов, палитра, рабочее поле, меню образуют:
	- 1. полный набор графических примитивов графического редактора;
	- 2. интерфейс графического редактора;
	- 3. перечень режимов работы графического редактора;
	- 4. набор команд, которыми можно воспользоваться при работе с графическим редактором.
- 6. Наименьшим элементом поверхности экрана, для которого могут быть заданы адрес, цвет и интенсивность, является:
	- 1. точка;
	- 2. зерно люминофора;
	- 3. пиксель;
	- 4. растр.
- 7. Сетка, которую на экране образуют пиксели, называют:
	- 1. видеопамять;
	- 2. видеоадаптер;
	- 3. растр;
	- 4. дисплейный процессор.
- 8. Графика с представлением изображения в виде совокупностей точек называется:
	- 1. фрактальной;
	- 2. растровой;
	- 3. векторной;
	- 4. прямолинейной.
- 9. Пиксель на экране монитора представляет собой:
	- 1. минимальный участок изображения, которому независимым образом можно задать цвет;
	- 2. двоичный код графической информации;
	- 3. электронный луч;
	- 4. совокупность 16 зерен люминофора.

#### **КЛЮЧ**

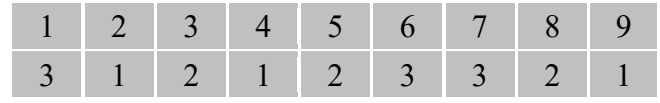

### **ТЕСТ на тему «АНИМАЦИЯ»**

1. Единичное изображение объекта для создания анимации – это…

А) пиксел B) кадр C) файл D) байт

2. Последовательность сменяющих друг друга кадров с изображением - это

А) текстура B) градиент C) анимация D) байт

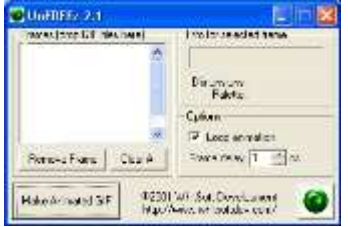

3. В каком формате нужно сохранить графические файлы для создания анимации в программе UnFREEz?

A)  $\lambda$  bmp B) .jpeg C) .png D) .gif

4. Кнопка **V** Loop animation <sub>CO3</sub> дает в программе UnFREEz

А) одну последовательность кадров;

B) многократно-повторяющуюся последовательность кадров;

C) один цикл анимации;

D) запускает анимацию.

# 5.  $\frac{\text{Frame delay}}{1}$   $\frac{1}{\sqrt{1-\frac{1}{n}}}\text{cs}$  – данная кнопка в программе UnFREEz предназначена для

А) время анимации в сантисекундах (сотых долях секунды);

B) задержка между кадрами в сантисекундах (сотых долях секунды);

C) время анимации в сантисекундах (десятых долях секунды);

D) задержка между кадрами в сантисекундах (десятых долях секунды);

6.С помощью команды Clear All - в программе UnFREEz

А) выполняют сохранение анимации;

B) редактируют анимацию;

C) выполняют очистку кадров;

D) добавляют кадры для анимации.

Make Animated GIF

7. С помощью данной кнопки А) выполняют сохранение анимации;

B) редактируют анимацию;

C) сортируют кадры;

D) переименовывают кадры в формат GIF.

1. Как называется данное изображение в программе PIVOT?

А) Спрайт

B) Стик

C) Фрактал

D) Фрагмент

2. С каким расширением можно открыть файл, выполняя команду «Загрузить спрайт»

A)jpeg *и* bmp B) gif *и* png

C) bmp *и* gif D)jpeg *и* png

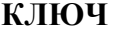

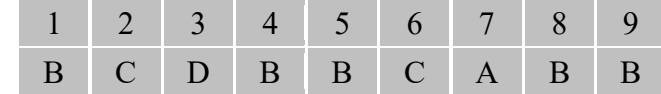

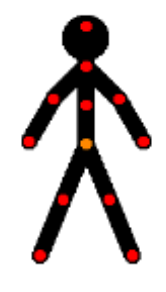

### Итоговый тест по дисциплине **«Мультимедийные технологии»**

1.Укажите название и назначение программ по изображению логотипа Ļ

2. Укажите названия программ у соответствующей панели инструментов.

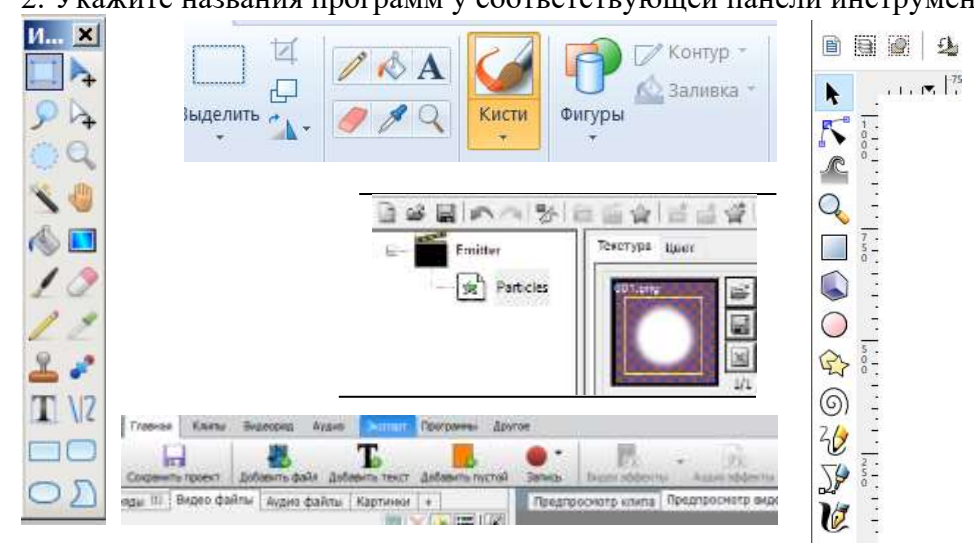

3. В каких программах единица графического изображения – пиксел (растровый редактор), а в каких – линия (контур).

Word - ?

Paint - ?

Inkscape - ?

4. У какой программы расширение файла – .bmp? .pdn? .svg?

Word - ?

Paint - ?

Paint.Net - ?

Inkscape - ?

5. Единичное изображение объекта для создания анимации – это…

А) пиксел B) кадр C) файл D) байт

6. Минимальная единица количества информации - это

А) байт B) бит C) файл D) пиксел

7. В каком формате нужно сохранить графические файлы для создания анимации в программе UnFREEz?

A) .bmp  $B)$  .jpg C) .png D) .gif

8. Сколько в двоичной системе счисления будет

 $0101 + 0101 = ?$   $1010 - 11 = ?$ 

9. Сколько бит в байте?

Сколько байт будет в 8 Кбит?

10. Какие из перечисленных программ – браузеры?

Название и назначение браузеров?

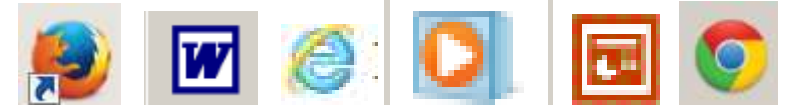